# MA 138 – Calculus 2 with Life Science Applications **Handout**

#### Alberto Corso

⟨alberto.corso@uky.edu⟩

Department of Mathematics University of Kentucky

February 15, 2017

#### **Direction fields of differential equations**

- Many differential equations cannot be solved conveniently by analytical methods, so it is important to consider what qualitative information can be obtained about their solutions without actually solving the equations.
- A direction field (or slope field) is a graphical representation of the solutions of a first-order differential equation of the form

$$\frac{dy}{dx} = f(x, y).$$

■ Imagine that you are standing at a point  $P(\alpha, \beta)$  in the xy-plane and that the above differential equation determines your future location. Where should you go next? You move along a curve whose tangent line at the point  $P(\alpha, \beta)$  has slope  $dy/dx|_P = f(\alpha, \beta)$ .

- We (or, better, a computer) can construct a direction field (or slope field) by evaluating the function f(x, y) at each point of a rectangular grid consisting of at least a few hundred points. Then, at each point of the grid, a short line segment is drawn whose slope is the value of f at that point.
- Thus each line segment is tangent to the graph of the solution passing through that point.
- A direction field drawn on a fairly fine grid gives a good picture of the overall behavior of solutions of a given differential equation.
- The graph of a solution to the given differential equation is a curve in the xy-plane. It is often useful to regard this curve as the path, or trajectory traversed by a moving particle.
- The *xy*-plane is called the **phase plane** and a representative set of trajectories is referred to as a **phase portrait**.

### Direction fields of differential equations...with SAGE

■ SAGE is a free open-source mathematics software system.

```
www.sagemath.org/
```

- To try sage online follow the appropriate links at the above address and select one of the OpenID providers (say, for example, Google or Yahoo).
- It is easy to plot direction (slope) fields of a differential equation using SAGE. For this we use the command

```
plot_slope_field
```

The picture below shows you a snapshot of a session in SAGE with the direction field of the differential equation  $dy/dx = \sin(x)\sin(y)$ .

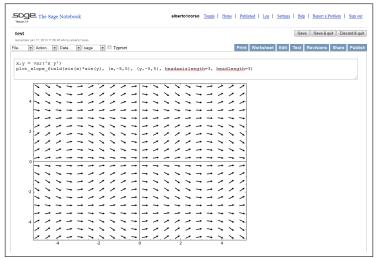

#### Example 1

Consider the differential equation

$$\frac{dy}{dx} = x^2 y^2$$
  $\Rightarrow$   $\int \frac{dy}{y^2} = \int x^2 dx$ .

The general solution is

$$y = \frac{-3}{x^3 + C},$$

where C is a constant. If we make the constant equal to 6, -3, and 0.3, respectively, we obtain the three solutions below

$$y_1 = \frac{-3}{x^3 + 6}$$
  $y_2 = \frac{-3}{x^3 - 3}$   $y_3 = \frac{-3}{x^3 + 0.3}$ 

which correspond to the initial conditions

$$y_1(0) = -0.5$$
  $y_2(0) = 1$   $y_3(0) = -10$ 

respectively.

Below are the commands to plot the direction field of the given differential equation as well as the graphs of those three particular solutions.

```
x,y=var('x,y')
v=plot_slope_field(x^2*y^2,(x,-5,5),(y,-10,10), headaxislength=3, headlength=3)
b=-3
c=0.3
d1=plot(-3/(x^3+a),(x,0,4))
d2=plot(-3/(x^3+b),(x,0,1.4))
d3=plot(-3/(x^3+c),(x,0,4))
show(v+d1+d2+d3)
```

**Phase Portrait 1:** direction field of  $dy/dy = x^2y^2$  and some particular solutions.

# **Remark** (about Example 1)

If you compute the limit as x tends to infinity of

$$y = \frac{-3}{x^3 + C}$$

you see that for any choice of C the limit is 0.

This seems inconsistent with the behavior of  $y_2$  in the previous phase portrait. (It seems very different from the behavior of  $y_1$  and  $y_3$ .) This difference is due to the fact that

$$\lim_{x \to (\sqrt[3]{3})^{-}} \frac{-3}{x^3 - 3} = +\infty,$$

that is, the solution  $y_2$  has a discontinuity at  $x = \sqrt[3]{3}$ .

### Example 2

Consider the differential equation

$$\frac{dy}{dx} = y^2 - 4 \qquad \rightsquigarrow \qquad \int \frac{dy}{(y-2)(y+2)} = \int dx.$$

Using the method of partial fractions, we saw that the general solution is

$$y = 2 \cdot \frac{1 + Ce^{4x}}{1 - Ce^{4x}} = 2 \cdot \frac{e^{-4x} + C}{e^{-4x} - C},$$

where C is a constant. If we make the constant equal to 2, -1, and 0.1, respectively, we obtain the three solutions

$$y_1 = 2 \cdot \frac{1 + 2e^{4x}}{1 - 2e^{4x}}$$
  $y_2 = 2 \cdot \frac{1 - e^{4x}}{1 + e^{4x}}$   $y_3 = 2 \cdot \frac{1 + 0.1e^{4x}}{1 - 0.1e^{4x}}$ 

which correspond to the initial conditions

$$y_1(0) = -6$$
  $y_2(0) = 0$   $y_3(0) = \frac{22}{9} \approx 2.\overline{4},$ 

respectively.

Below are the commands to plot the direction field of the given differential equation as well as the graphs of those three particular solutions.

```
x,y=var('x,y')
v=plot_slope_field((y^2-4),(x,-5,5),(y,-5,5),headaxislength=3,headlength=3)
h=-1
c=0.1
d1=plot(2*(1+a*e^(4*x))/(1-a*e^(4*x)),(x,0,4)
d2=plot(2*(1+b*e^(4*x))/(1-b*e^(4*x)),(x,0,4)
d3=plot(2*(1+c*e^(4*x))/(1-c*e^(4*x)),(x,0,0)
show(v+d1+d2+d3)
```

**Phase Portrait 2:** direction field of  $dy/dy = y^2 - 4$  and some particular solutions.

## Remark (about Example 2)

If you compute the limit as x tends to infinity of

$$y = 2 \cdot \frac{1 + Ce^{4x}}{1 - Ce^{4x}} = 2 \cdot \frac{e^{-4x} + C}{e^{-4x} - C}$$

you see that for any choice of C the limit is -2.

This seems inconsistent with the behavior of  $y_3$  in the previous phase portrait. (It seems very different from the behavior of  $y_1$  and  $y_2$ .) This difference is due to the fact that

$$\lim_{x \to (\ln(10)/4)^{-}} 2 \cdot \frac{1 + 0.1e^{4x}}{1 - 0.1e^{4x}} = +\infty,$$

that is, the solution  $y_3$  has a discontinuity at  $x = \ln(10)/4$ .

# **Example 3** (Logistic Growth Model)

This is an example with  $r=0.2~(\equiv 20\%$  growth rate) and K=10.

$$\frac{dN}{dt} = 0.2 N (1 - N/10)$$

$$V(t) = \frac{10}{1 + (10/N_0 - 1)e^{-0.2t}}$$

**Phase Portrait 3:** direction field of dN/dt = 0.2 N (1 - N/10) and some particular solutions.